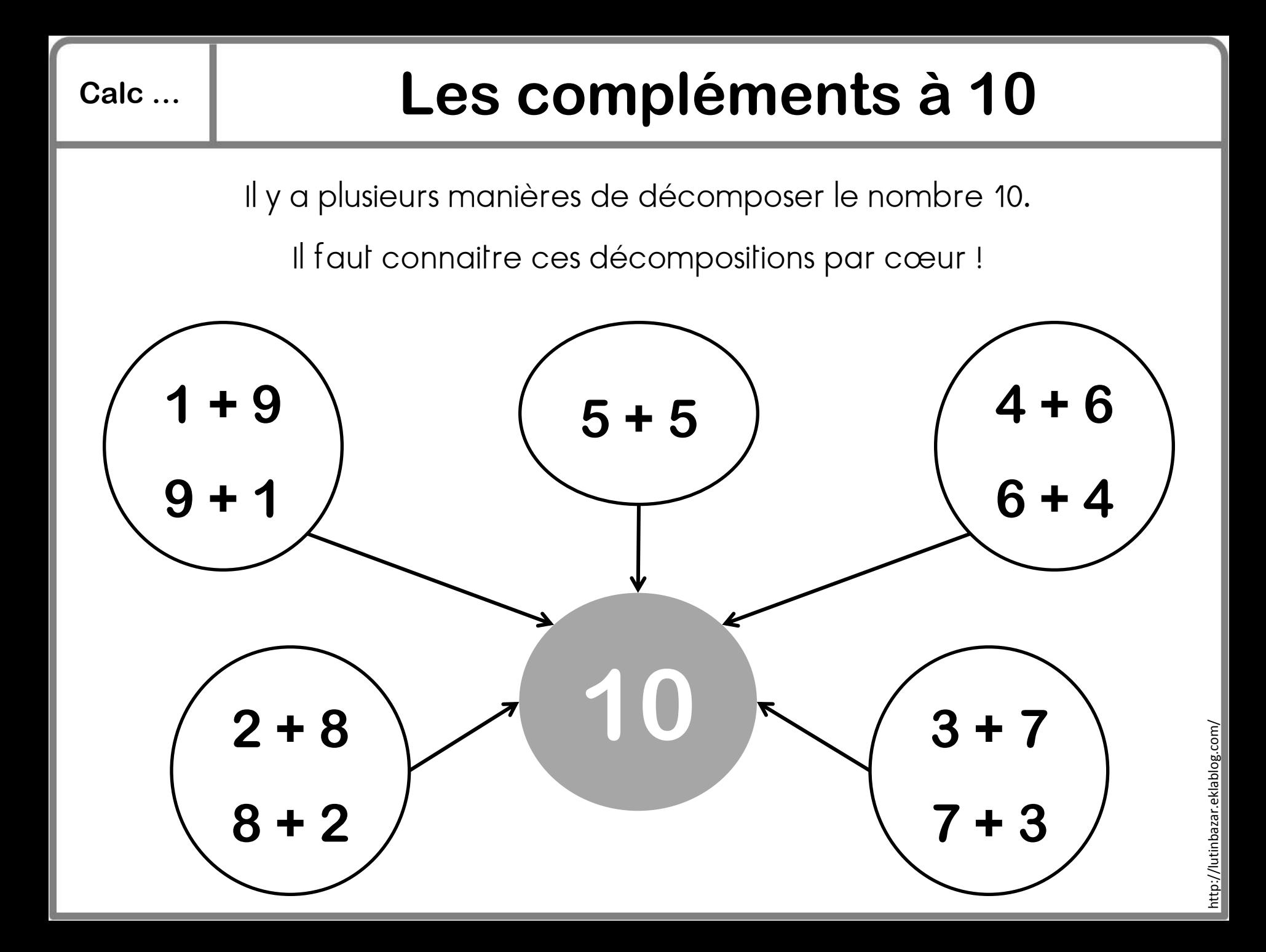

## **Calc … La table d'addition**

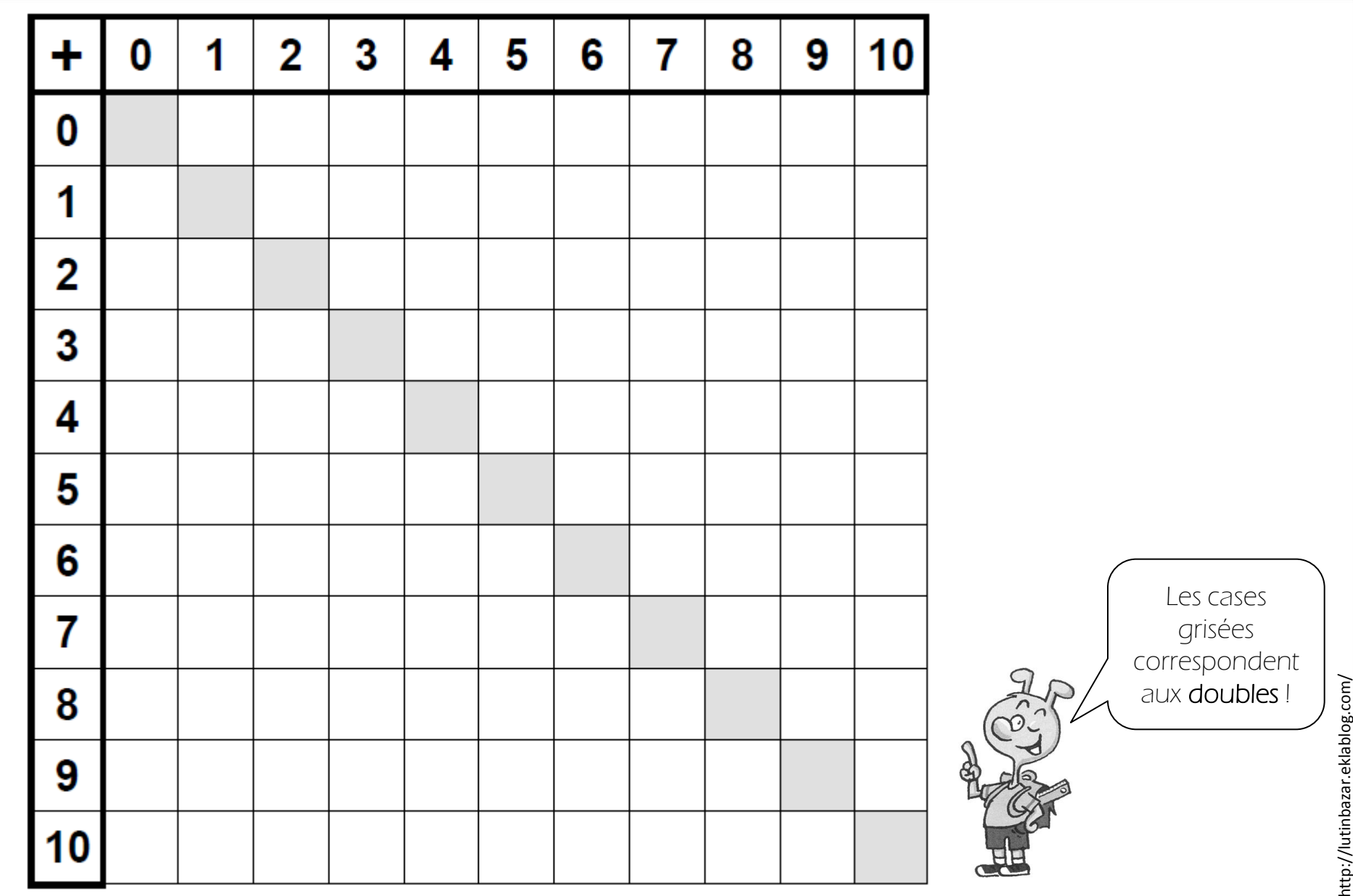

## **Calc … L'addition posée**

Effectuer une addition, c'est calculer une somme.  $\bullet$  Je veux calculer 21 + 5 + 32. Je veux calculer 38 + 26. **d u d u 2 1 1 3 8 + 5 + 2 6 + 3 2**  $1+3+2$  6  $1--14$  4  $8+6$ **6 1 4 5 8**  $2+3$  **5 8** 1+5+2 14 c'est 1d 4u. http://lutinbazar.eklablog.com/Je mets la dizaine dans la http://lutinbazar.eklablog.com colonne des dizaines sous J'additionne les unités avec les forme de retenue. unités, puis les dizaines avec les Puis j'additionne les dizaines, dizaines. sans oublier la retenue !

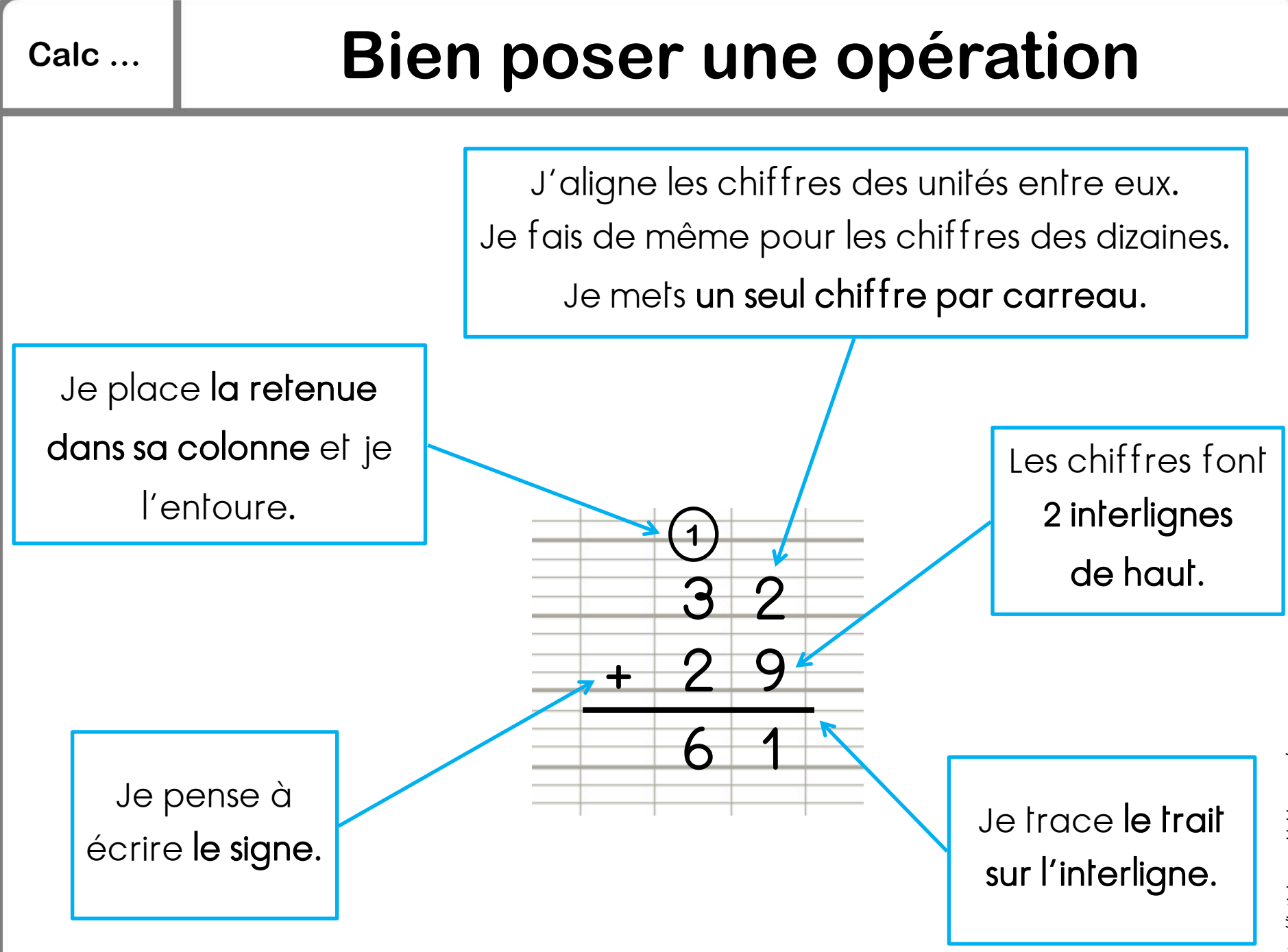

## **Calc … La soustraction posée [1]**

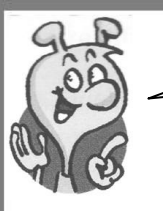

Effectuer une soustraction, c'est calculer une différence.

Je veux calculer 36 - 24.

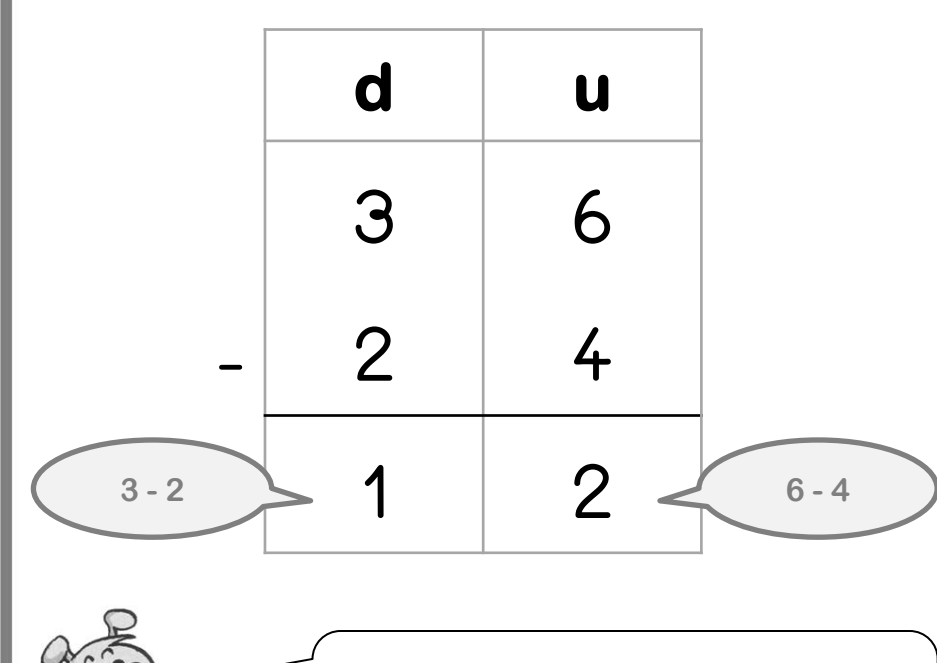

Je soustrais d'abord les unités. Puis je soustrais les dizaines.

Tu peux vérifier ton calcul en posant une addition !

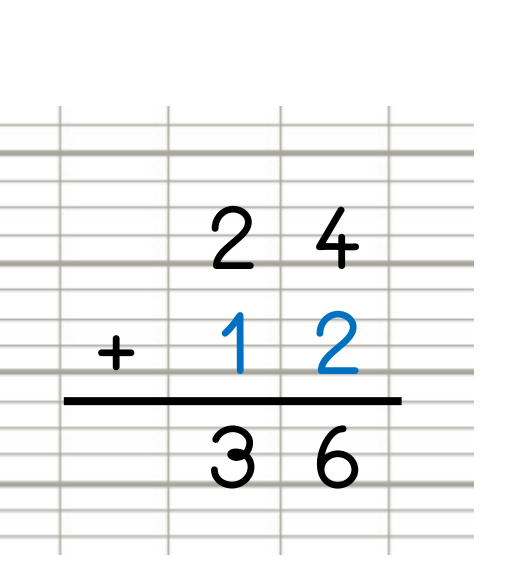

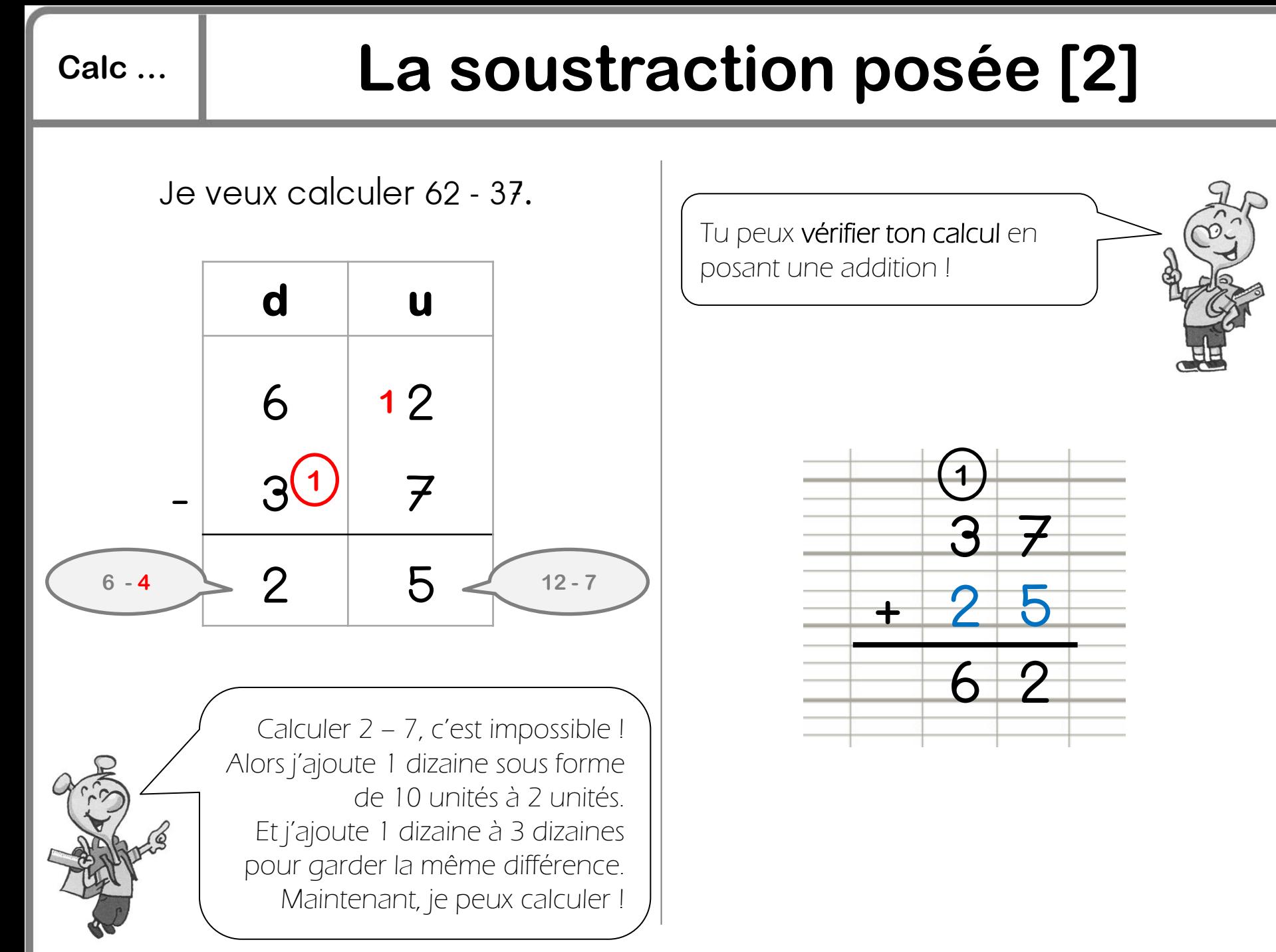

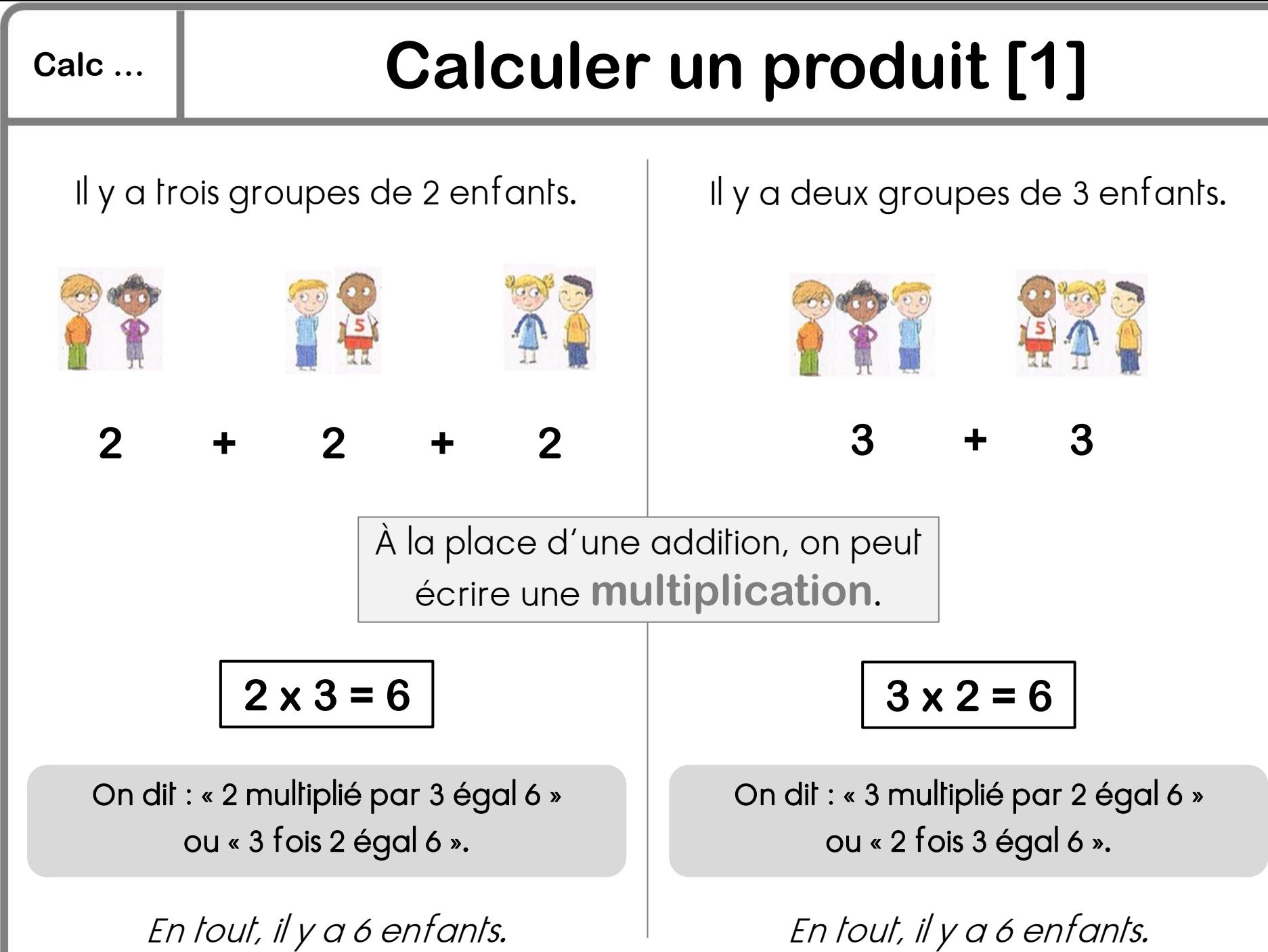

## **Calc … Calculer un produit [2]**

**5 4** Dans cette tablette, il y a 4 lignes de 5 carreaux. Je calcule le nombre de carreaux de cette tablette : **5 x 4 = 20** Dans cette tablette, il y a 5 colonnes de 4 carreaux. Je calcule le nombre de carreaux de cette tablette : **4 x 5 = 20** Il y a 20 carreaux dans cette tablette. **5 x 4 = 4 x 5 = 20**

## **Calc … La table de Pythagore de multiplication**

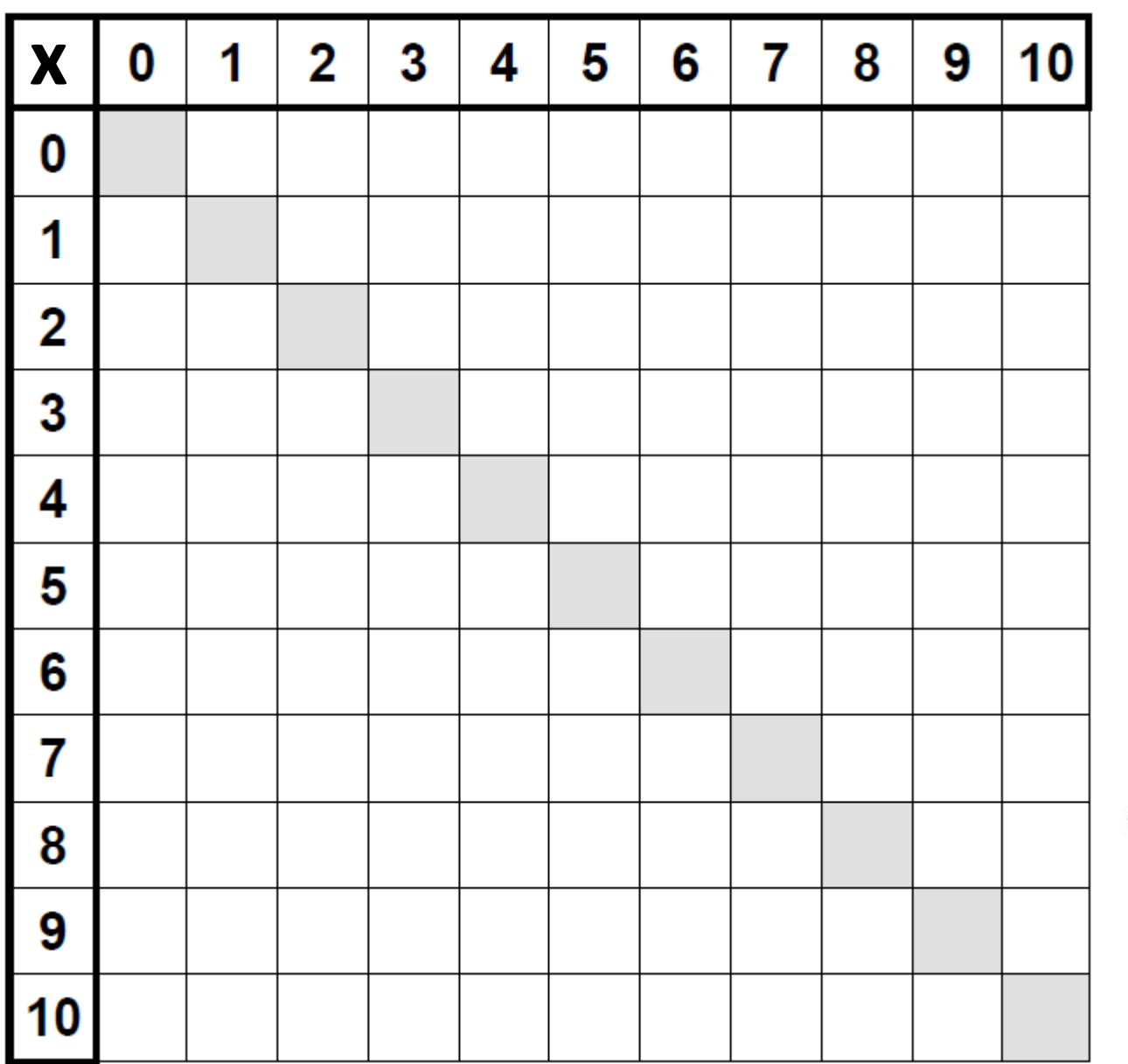

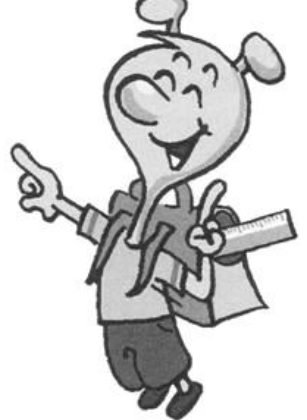

# **Calc … La multiplication [1]**

Effectuer une multiplication, c'est calculer un produit.

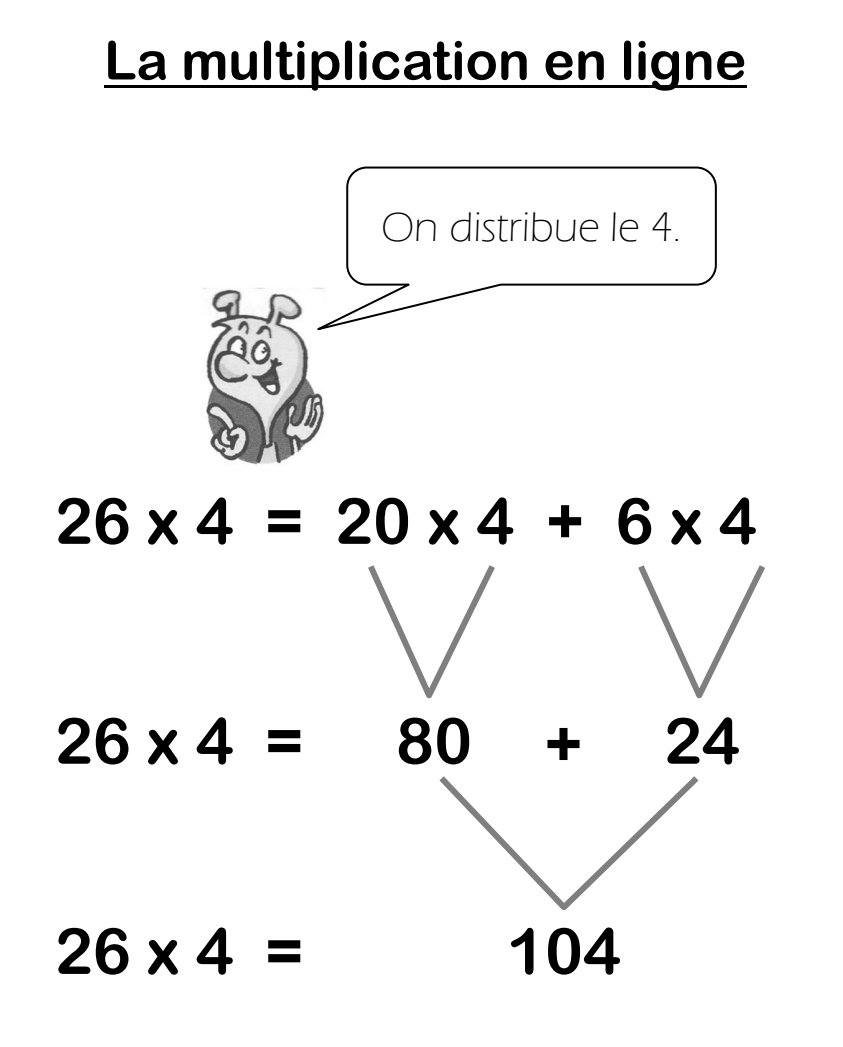

### **La multiplication posée**

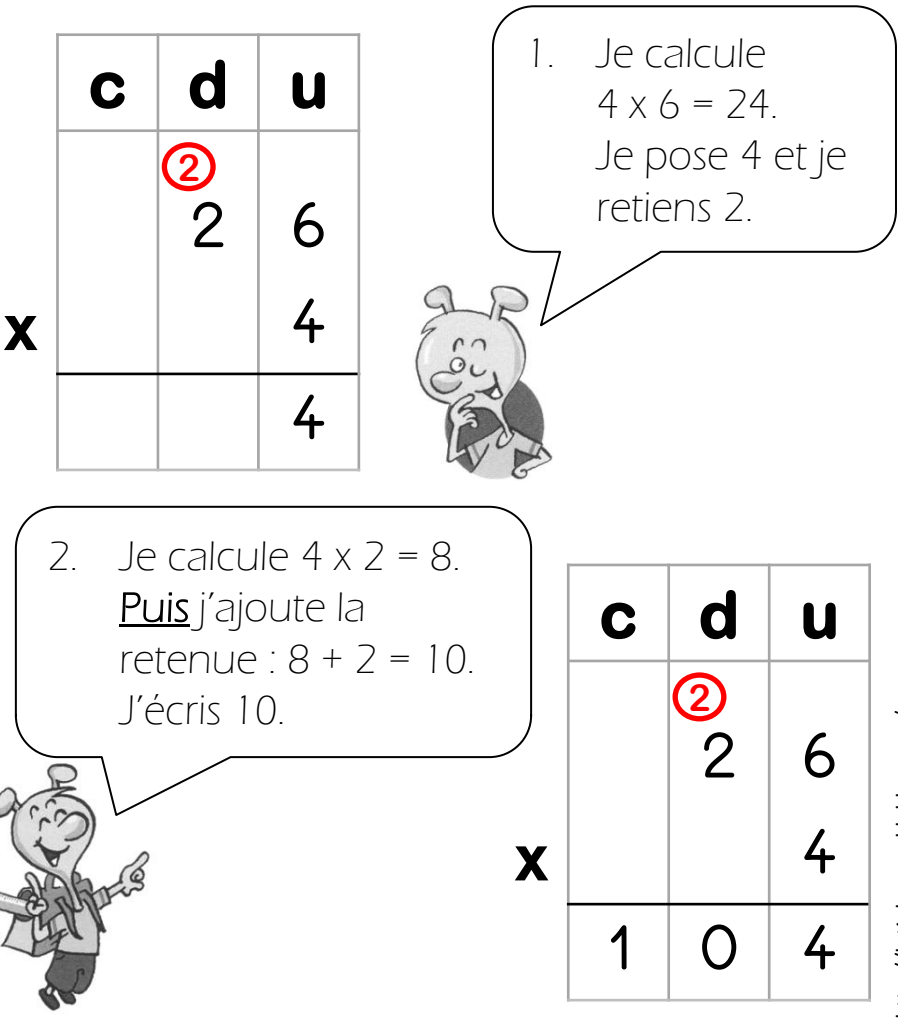

http://lutinbazar.eklablog.com/ http://lutinbazar.eklablog.com/

# **Calc … La multiplication [2]**

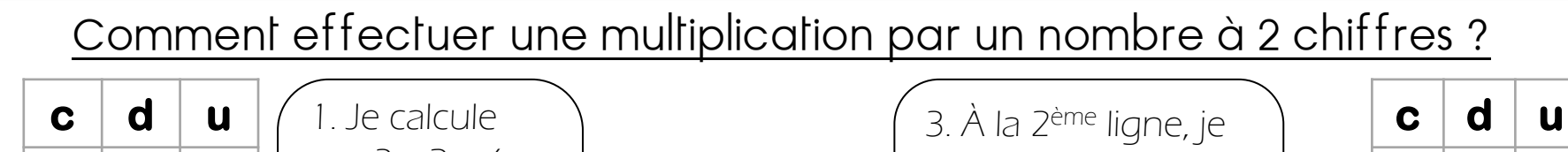

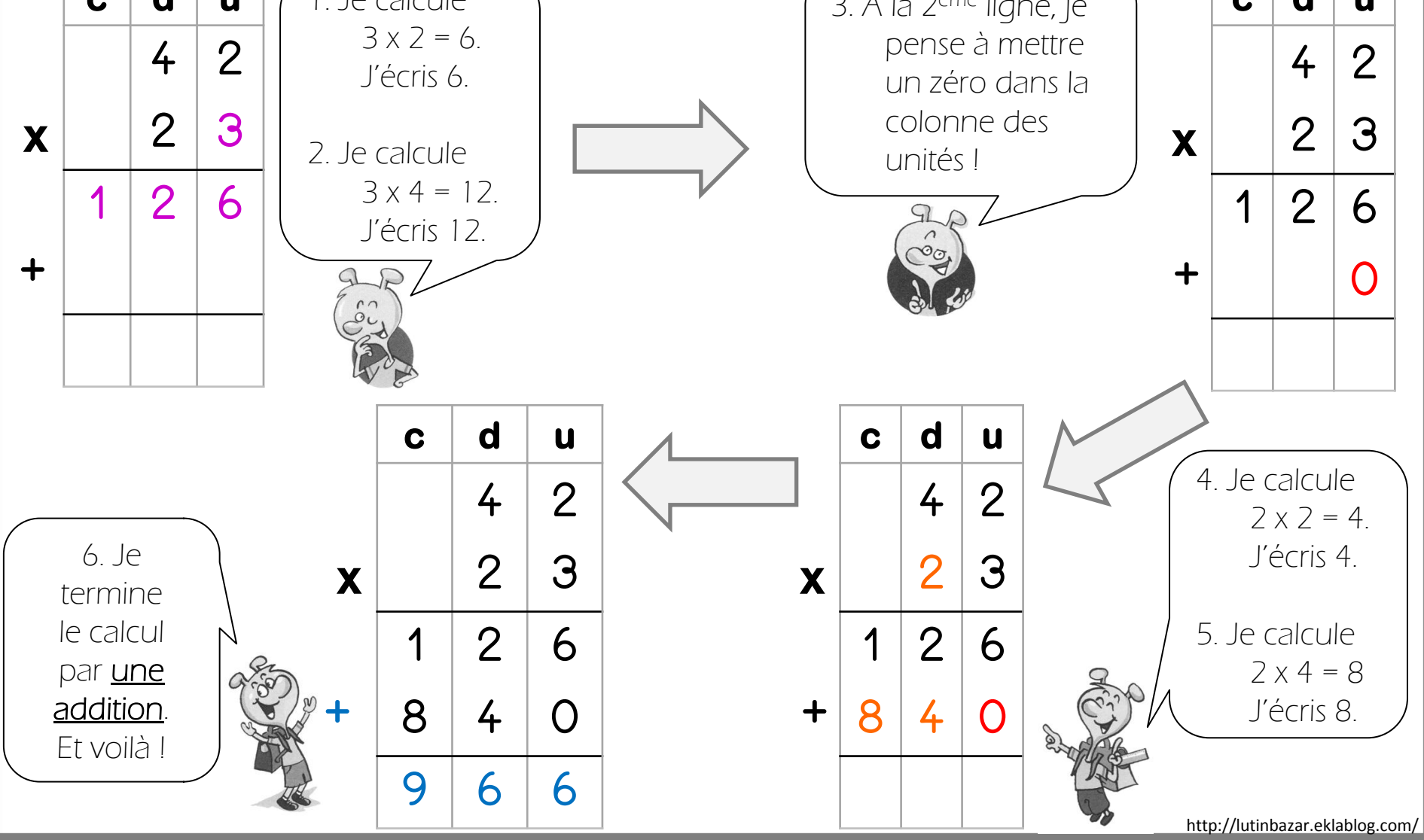

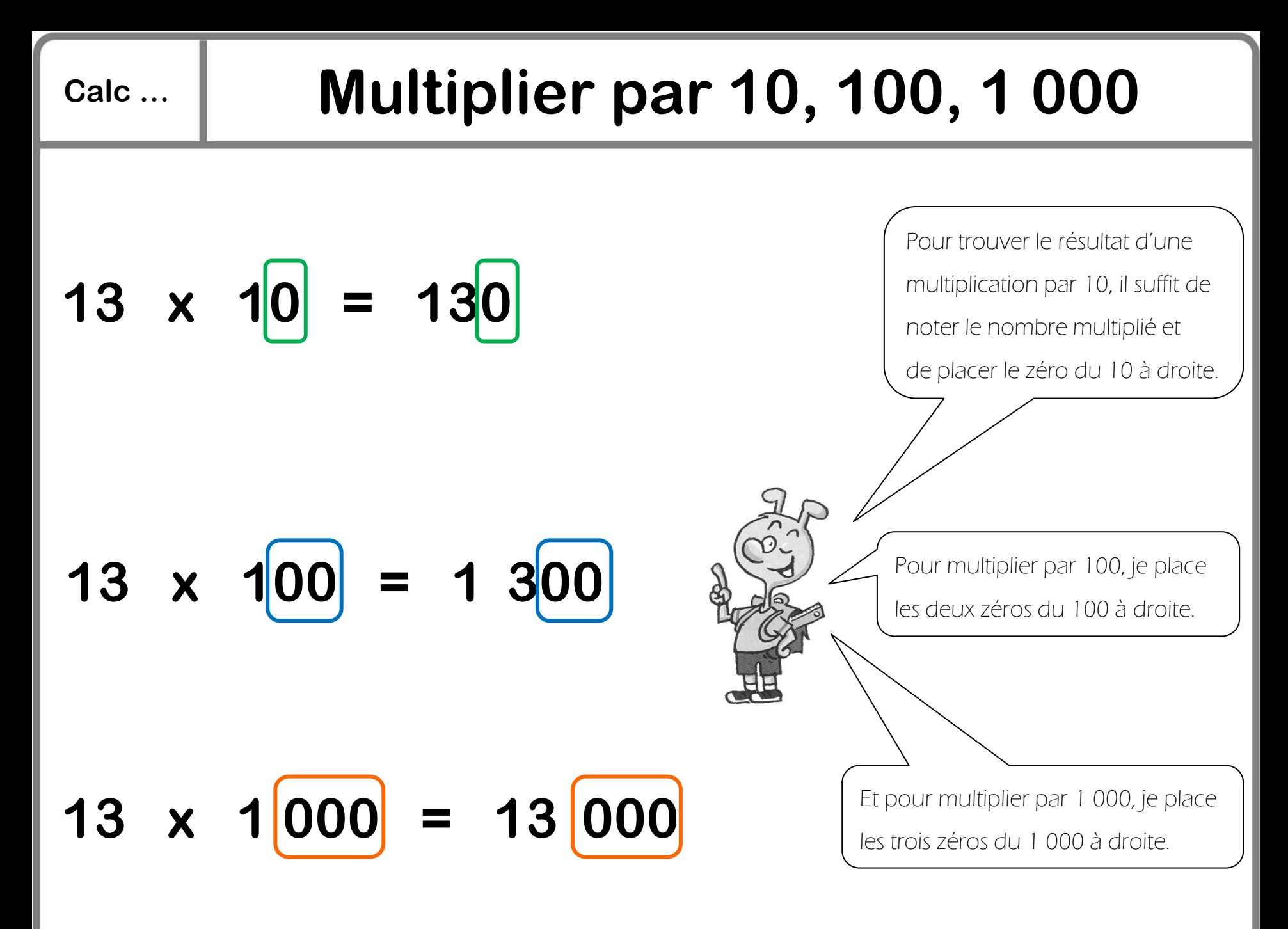

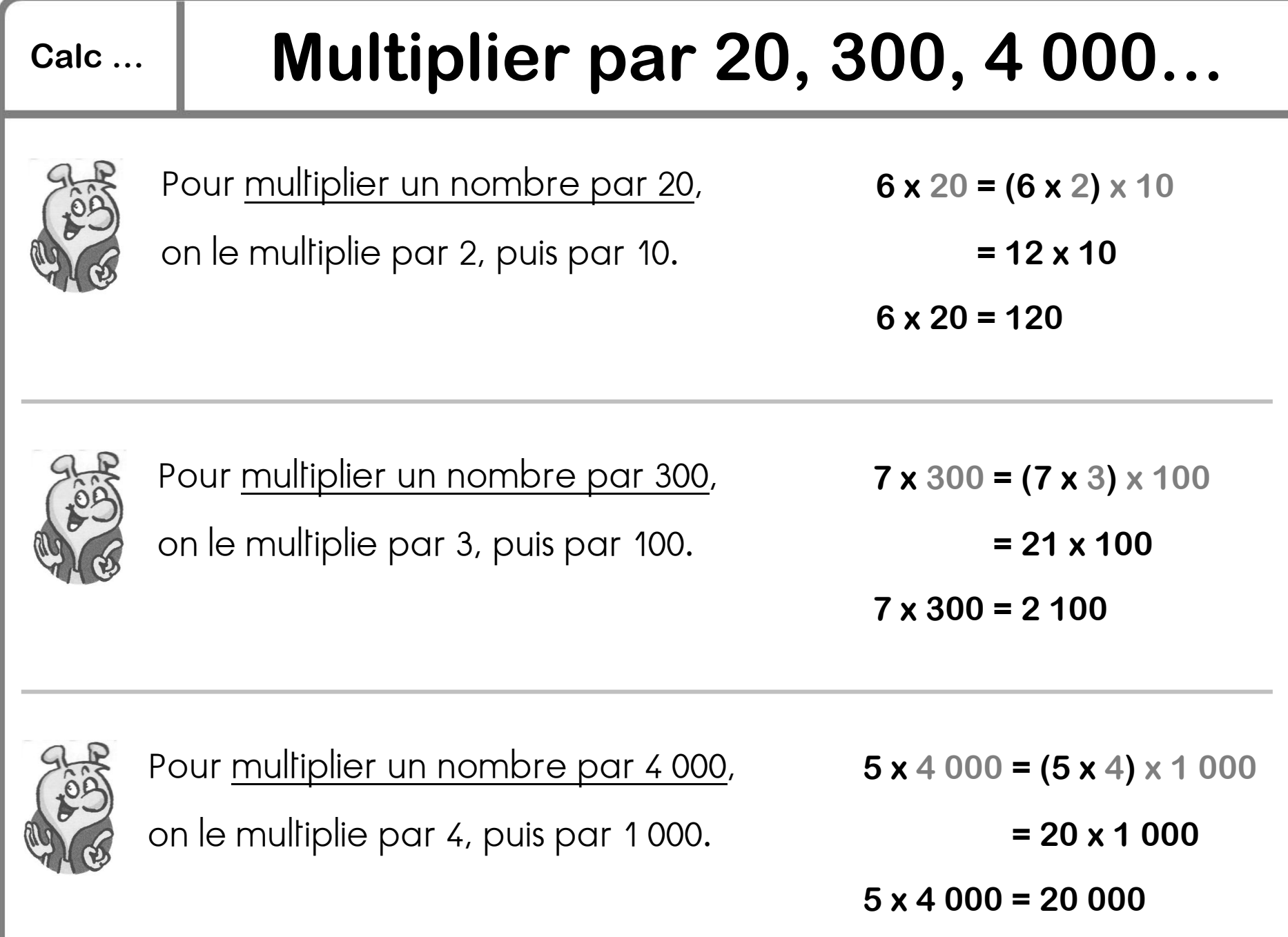

![](_page_13_Figure_0.jpeg)

![](_page_14_Figure_0.jpeg)

http://lutinbazar.eklablog.com/

![](_page_15_Figure_0.jpeg)

http://lutinbazar.eklablog.com/ http://lutinbazar.eklablog.com/